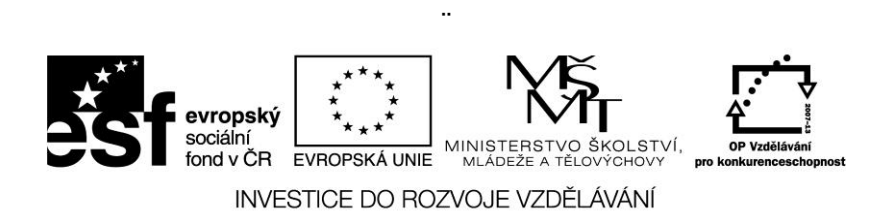

## **Barevné čtverečky**

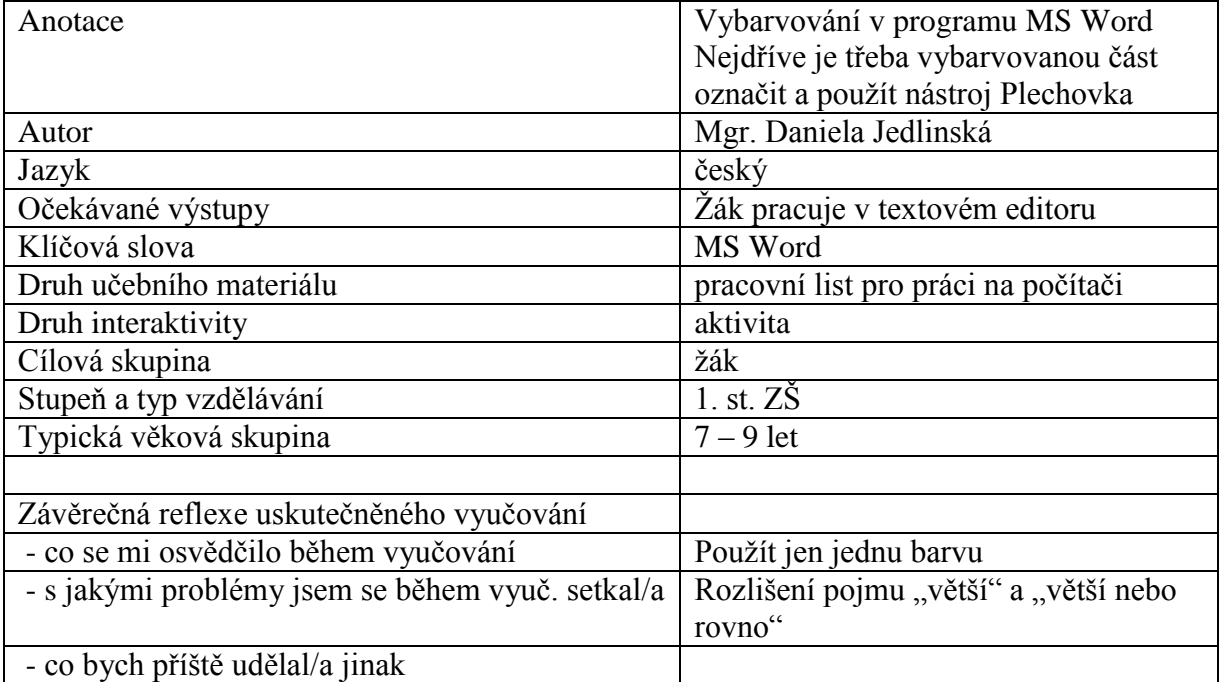

## Barevné čtverečky

*Vybarvi pouze čtverečky s čísly většími než 20 a zároveň menšími než 45. Použij stínování – obrázek plechovky. Čísla musíš nejdříve označit.*

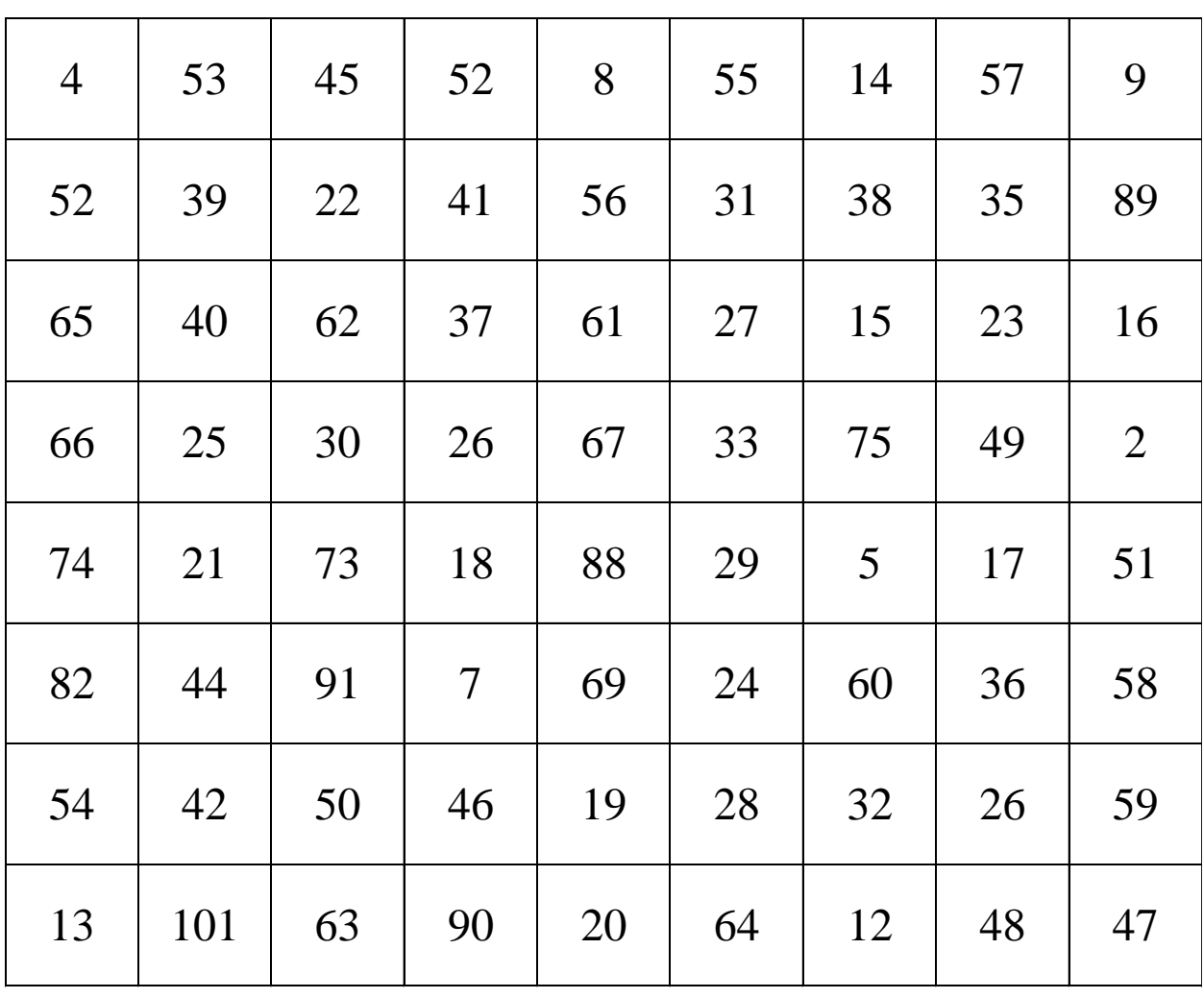

*Co znamená tato zkratka?*

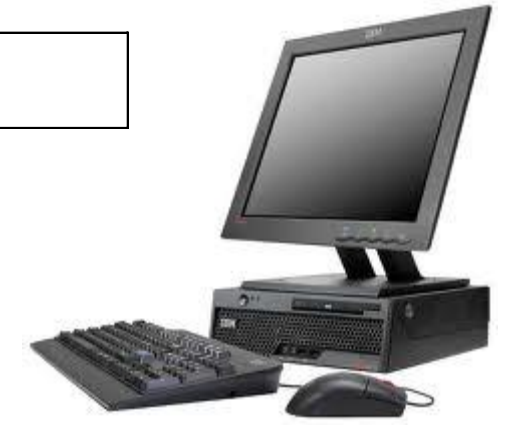